99 年研發替代役員額申請暨審查基本員額計算說明 一、 依據「99 年度研發替代役員額申請暨審查作業實施計畫」之「附件 七:99年度基本員額核算(一般資格)」。

二、 基本員額計算方式

1) 員額與分數之計算公式如下,計算所得基本員額數之小數點均無條件捨 去。

 $y = \beta_1 \times 2^{\frac{x \cdot base 1}{\text{growth } 1}} + \beta_2 \times 2^{\frac{x \cdot base 2}{\text{growth } 2}}$ 

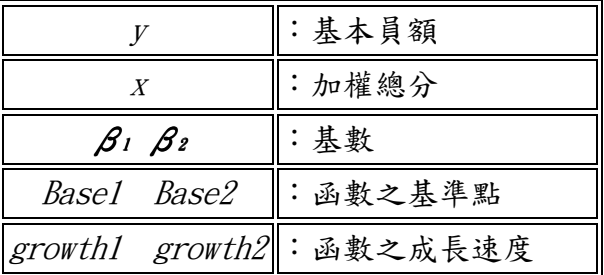

2) 依據內政部政策與基本員額總量管制等各項限制條件計算,決定各項係 數 (β1、basel、growth1、β2、base2、growth2), 並加入政策考量及 實際狀況決定之。

三、 基本員額計算結果(99年度員額)

1)參數值:  $\beta_1 = 1 \cdot \text{base}_1 = 60 \cdot \text{growth}_1 = 9.818$ ;  $\beta_2 = 39 \cdot \text{base}_2 = 95 \cdot \text{growth}_2 =$ 6

◆ 範例說明:若申請8人,加權總分X=74.50,因小於75.3729 (7人),大 於73.7694 (6人),故基本員額6人

基本員額對照表

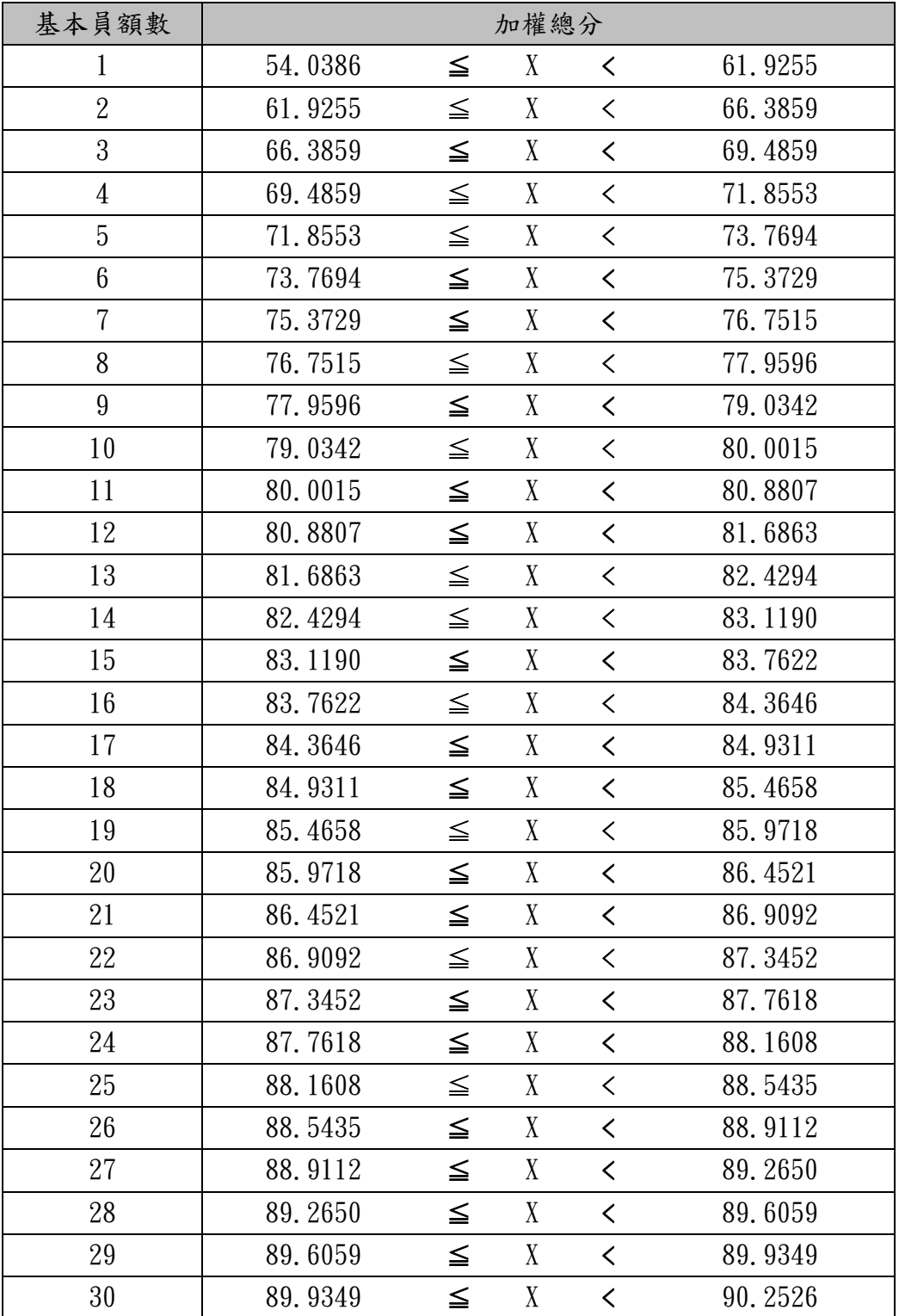

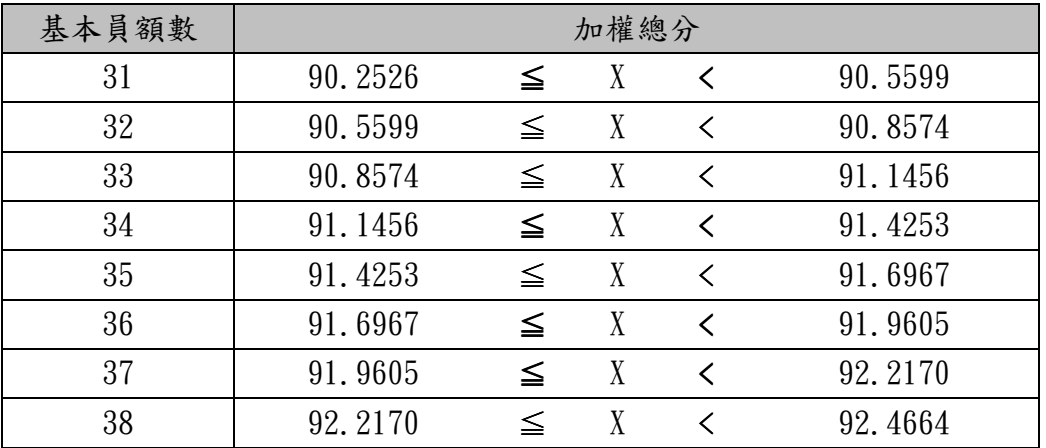